**Schulungen für** ibm **Rational** doors® DXL: die Sprache, mit der Sie aus DOORS® eine ganz individuelle Anwendung machen.

## requisis\_**Training: dxl-Grundlagen**

IBM Rational DOORS® gehört zu den wichtigsten Anwendungen für das moderne Anforderungsmanagement für Systeme und professionelle IT-Anwendungen. DXL ist die Programmiersprache von DOORS<sup>®</sup>. Wer diese Anwendung individuell auf seine Bedürfnisse anpassen will, sollte die wichtigsten dxl-Prinzipien verstehen. In unserer eintägigen Anwenderschulung lernen Sie die Sprache kennen.

#### EINTÄGIGES TRAINING FÜR ANWENDER

ren möchten: DXL ist die Grundlage, auf der alles mög- beantwortet. lich wird. Unser Workshop stellt neben grundlegenden werden.

Über die Vorstellung und Beschreibung der

#### SCHULUNGSINHALTE

#### Einführung in DXL

- > Vorstellen der Skriptsprache DXL
- > "Hallo Welt" als DXL-Programm schreiben

#### DXL-Grundlagen

- > Sprachgrundlagen
- > Sprachkonventionen
- > Zuweisungen und Statements
- > Grundlegende Typen und Funktionen
- > DXL-Hilfe

#### Grundlegende Sprachkonstrukte

- > Dateien und Datenströme
- Text-Buffer
- Reguläre Ausdrücke
- > Skip-Listen

### Diese REQUISIS-Schulung wendet sich an Personen, Kursthemen hinaus können Sie das Gelernte in vielen die DOORS® an ihre speziellen Wünsche anpassen und Praxisbeispielen direkt anwenden. Durch die praktische effizienter nutzen möchten. Ob Sie eigene Prozesse Anwendung sammeln Sie wichtige Erfahrungen, die Iheffektiver umsetzen, individuelle Arbeitsschritte ein- nen beim Einsatz von DXL in DOORS® weiterhelfen. sparen oder Handarbeit durch DXL-Skripte reduzie- Deshalb werden auch alle auftretenden Fragen sofort

Sprachkonstrukten viele nützliche Funktionalitäten durchgeführt, die über langjährige Erfahrungen mit vor, die Ihre tägliche Arbeit mit DOORS® vereinfachen der Sprache DXL verfügen und aktuell in DOORS®-Der Workshop wird von erfahrenen Consultants Projekten bei namhaften Kunden eingebunden sind.

#### **Module**

> Zugriff und Bearbeitung von Modulen und Baselines mit Hilfe von DXL

#### Objekte

> Zugriff und Bearbeitung von Objekten mit Hilfe von DXL

#### **Links**

> Erzeugung und Bearbeitung von Links und Link-Modulen

#### Attribute

> Erstellung und Bearbeitung von Attributtypen und Attributdefinitionen

## requisis\_**Training: dxl-Grundlagen**

#### Anzeigesteuerung

> Erstellung und Bearbeitung von Views, Spalten und Filtern

#### DXL-Layoutspalten und DXL-Attribute

> Erstellung von DXL-Layoutspalten und

DXL-Attributen

#### Dialogboxen

> Aufbau einer einfachen gui-Applikation mit Erklärungen zu den einzelnen Elementen

#### dxl-Bibliothek und Add-in-Menü

- > Vorstellen der DXL-Bibliothek
- > Einbinden von DXL-Programmen in die Menüleiste von DOORS®

#### PREISE UND ANSPRECHPARTNER

Die Schulung richtet sich an alle Unternehmen und Personen, die DOORS® an ihre speziellen Wünsche anpassen wollen.

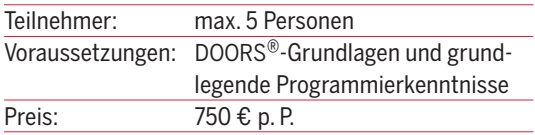

inklusive aller Trainingsunterlagen, Mittagessen, Kaffee, Snacks, zzgl. MwSt., ab 3 Teilnehmer 5% Rabatt

Wir erstellen Ihnen jederzeit ein individuelles Angebot – gerne auch für eine Inhouse-Schulung bei Ihnen vor Ort. Für alle Fragen oder weitere Informationen nehmen Sie einfach Kontakt mit uns auf:

> trainings@requisis.com Telefon (0800) 7378474-620

# requisis *Outstanding in Engineering*

*requisis* organisiert das Anforderungsmanagement für komplexe softwareintensive Systeme und entwickelt kundenspezifische Software-Solutions. Schwerpunkt ist das Requirements-Engineering auf Basis der führenden Plattform IBM Rational DOORS<sup>®</sup> und ihrer Sprache DXL. Wir helfen Ihnen aber auch gerne bei der Optimierung Ihrer Prozesse. Effektive Trainings komplettieren das Angebot: Tools- und Methoden-Workshops für DOORS®, Datenbank-Admin-Schulungen sowie individuelle Kundenlösungstrainings. Fragen Sie uns!

#### REQUISIS GmbH

Walter-Benjamin-Platz 8, D-10 629 Berlin Telefon 0800 / 737 84 74-700; Fax 0800 / 737 84 74 - 300

#### REQUISIS GmbH

Königstraße 10c, D-70173 Stuttgart Telefon 0711/89 46 00 - 700; Fax 0800/737 84 74 - 300

info@requisis.com, www.requisis.com